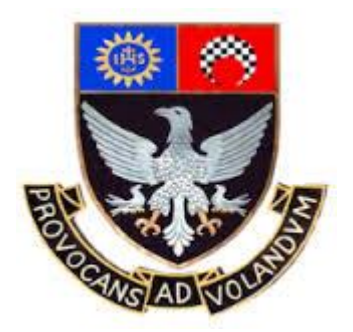

# **St. Xavier's College–Autonomous Mumbai**

# **Syllabus For 5th Semester Courses in**

# **B.Voc (Tourism) B.Voc (Software Development)**

# **(June 2016 Onwards)**

Theory Syllabus for Courses:

*General Education Component*

S.BVS.5.01/A.BVT.5.01: Elements of Digital Design

S.BVS.5.02/A.BVT.5.02: Entrepreneurship I

S.BVS.5.03/A.BVT.5.03: Psychology

# *General Education Component*

# **B. Voc. Semester V COURSE: S.BVS.5.01/BVT.5.01**

### **ELEMENTS OF DIGITAL DESIGN**

**Learning Objective:** Learn to explore the beauty of digital design software from the practical to the painterly artistic. In 45 sessions, practice the editing concepts to understand how Photoshop will help to create successful customized images.

**Number of lectures: 45** 

### Unit 1 - Getting started with Photoshop Number of lectures 10

- $\Box$  Fundamentals of Photos editing softwares
- $\Box$  What new in photoshop
- $\square$  Basics of Images
- □ Vector Images
- $\square$  Bitmap Images
- □ Interfacing with the Photoshop Desktop
- $\Box$  Working with The Menu Bar and Tool Box
- $\Box$  File and Edit Menus
- $\Box$  The Image Menu
- $\Box$  The Laver Menu
- $\Box$  The Select Menu
- $\Box$  The Filter Menu
- $\Box$  The View Menu
- $\Box$  The Help Menu
- $\Box$  ToolBox
- $\Box$  New Features in Photoshop
- $\Box$  Custom Brushes
- $\Box$  Healing Brush
- □ Picture Package
- □ Web Photo Gallery
- $\square$  Spell Checking
- $\Box$  Opening Recent Images
- $\square$  Importing Images
- $\square$  PDF Image

Annotations  $\Box$  WIA Support  $\Box$  Placing Images  $\Box$  Optimizing Images  $\Box$  File Browser  $\Box$  PDF Security  $\Box$  Understanding the Selecting Tools □ Rectangular Marquee □ Move Tool □ Lasso Tool  $\Box$  Magic Wand  $\Box$  Painting and Drawing Tools  $\Box$  Editing and Retouching Tools  $\Box$  Background Eraser (E) □ Erasing Image Background Color  $\Box$  Guides, Grid and Slices  $\Box$  Transform  $\Box$  Lavers  $\Box$  Effects  $\Box$  Filters  $\Box$  Using the Color Tools  $\Box$  Working with Palettes  $\Box$  Actions palette  $\Box$  History Palette  $\square$  Swatches Palette  $\Box$  Brushes Palette  $\Box$ Unit 2 - Painting & drawing Tools Number of lectures 8

Using The Brush and Pencil Tool

 $\Box$  Choosing a Brush Size

- $\Box$  Picking a Painting or Drawing Mode
- $\Box$  Setting Opacity And Flow
- □ Using Airbrush Mode
- $\Box$  Blending with the Smudge Tool
- □ Loading Brush Sets
- $\Box$  Working With The Brushes Palette
- $\Box$  Renaming Brush Presets
- $\Box$  Deleting Brush Presets
- $\Box$  Working with the Healing Brush
- $\Box$  Patching Images
- $\Box$

# **Unit 3 - Color Management in Photoshop Number of lectures 9**

Applying Colors to your Image  $\Box$  Using the Color Picker  $\Box$  Selecting Colors with the Eyedropper Tool  $\square$  Working with Color Channels  $\Box$  Displaying and Hiding Channels  $\Box$  Mixing Color Channels  $\Box$  Working with the Color Table  $\Box$  Using Auto Color **U** Using Special Color Effects  $\Box$  Inverting Colors  $\square$  Working with Color Thresholds  $\square$  Equalizing Colors  $\square$  Posterizing Images  $\Box$  Creating a Gradient Map  $\Box$  Desaturated Colors  $\Box$ **Unit 4 - Working with Layers Session 27: Number of lectures 7** Layer concepts Creating New Layers

 $\Box$  Activating a Layer  $\square$  Duplicating Layers  $\Box$  Arranging Layers  $\Box$  Working with Layer Locks  $\Box$  Deleting Layers Creating Layer Based Slice

**Unit 5 - Using fills & styles Session 31:** □ Number of lectures 11

# **Using the Pattern Stamp Tool**

- $\Box$  Applying Pattern Fills
- $\square$  Working with Styles Palette
- $\Box$  Understanding the Gradient Tool
- $\Box$  Customizing a Gradient
- $\Box$  Applying a Gradient
- $\square$  Working with the Pattern Maker
- $\Box$  Creating your Own Patterns

 $\Box$  Working with the Layer Style Dialog Box  $\Box$  Customizing Blending Options □ Drop Shadow □ Inner Shadow  $\Pi$  Outer Glow  $\Box$  Inner Glow  $\Box$  Bevel and Emboss

Continuous Internal Assessment Assignments / Project

Mid Term test.

**List of Text Books:**

**Photoshop(R) 7: The Complete Reference** by Laurie Ann Ulrich (Author)

### **Photoshop CC:**

by Lesa Snider (Author)

### **List of Practicals:**

Experiment 1. Moving objects from one layer to another using layer properties.

Experiment 2:Painting objects with Gradient and enhancing colour values

Experiment 3. Applying black and white ecffect to perticular object in image.

Experiment 4. Applying motion filter effect.

Experiment 5:Implementation Lens flare, colour lense & light reflection

Experiment 6.Applying dispersion effect.

Experiment 7. Implementation of water illusion effect.

Experiment 8.Creating Gallery

# **T. Y. B.VOC COURSE: BVS/BVT 5.02**

# **Title: ENTREPRENEURSHIP (Part I)**

# **Learning Objectives:**

*To equip students with knowledge of creating, establishing, managing, developing or pruning enterprises, either of their own or to understand enterprises that they will be dealing.* 

## **Total Lectures: 60**

# **UNIT 1: The Entrepreneurial Evolution 20 lectures**

- Nature  $&$  Development of Entrepreneurship.
- The Entrepreneurial Decision Process.
- Venturing- New Venture Formation.
- $\bullet$  Types of Enterprises.
- Role of Entrepreneurship.
- $\bullet$  The Entrepreneurial & Intrapreneurial Debate.
- $\bullet$  Identifying  $\&$  Evaluating Opportunity for Enterprise Development.
- Example Resource requirement to set-up  $\&$  start-up  $\&$  operate Enterprise.
- Strategic/Tactical/Operational orientation of establishing Enterprise.
- Management Structure.
- $\bullet$  Entrepreneurial background & characteristics.
- Role modeling of successful entrepreneurs.
- Cross border Entrepreneurship.
- Case Studies.

# **UNIT 2: Creativity in Enterprise** 20

### **lectures**

- Idea Generation.
- Creative Problem Solving.
- Product Identification & Development.
- Technology in Enterprise establishment.
- Enterprise as a multi-dimensional enitity.
- The Business Plan.
- $\bullet$  The Functional Plan

# **UNIT 3: Start-up establishment of Enterprise 20 lectures**

• Sources of Funding.

- Venture Capital.
- $\bullet$  Risk evaluation of Enterprise.
- Enterprise valuation.
- Leading and Managing the Enterprise.
- Growth Strategies.
- $\bullet$  Exiting the Enterprise.
- $\bullet$  Ending the Enterprise.

# **Evaluation:**

- $\bullet$  CIA 1 (20 marks): Class Test
- CIA 2 (20 marks):  $Project/Assigments$
- End Term Exam: 60 marks (Written exam)

# **TEXT BOOKS**:

- Entrepreneurship  $-6$ <sup>th</sup> Edition. Robert D Hisrich, Michael P Peters, Dean A Shepherd.McGraw-Hill.
- Entrepreneurship David Stokes, Nick Wilson, Martha Mador.South-Western Cencage Learning.

# **REFERENCES**:

- The Oxford Handbook of Entrepreneurship  $-$  Mark Casson, Bernard Yeung, Anuradha Basu, Nigel Wadeson. Oxford University Press.
- Entrepreneurship in India. Dr Sanjay Tiwari, DrAnshujaTiwari. Sarup& Sons.
- Entrepreneurship Development in India. Sami Uddin. Mittal Publications.
- Dynamics of Entrepreneurial Development & Management Vasant Desai. Himalaya Publishing House.
- Patterns of Entrepreneurship Management. 3rd Edition. Jack M Kaplan, Anthony C Warren. John Willey & Sons Inc.

# **T. Y. B.VOC BVS/BVT**

# **5.03 Title: PSYCHOLOGY**

## **Learning Objectives:**

- x *To enhance the thinking, emotions, communication and interpersonal skills of students so that they can be good at customer handling and services.*
- x *Enable them to maintain a healthy work-life balance.*

# **Total Lectures: 60**

# Unit 1: Understanding the Self 15 lectures

- $\bullet$  Self esteem and Subjective well being
- Positive Thinking and Optimism
- Creative Thinking, Problem Solving and Decision Making
- Goal setting and Time management
- Motivation
- Emotional intelligence

# **Unit 2: Working with others** 15 lectures

- Communication (Verbal and Non Verbal)
- Empathy and Listening skills
- $\bullet$  Giving and receiving Feedback
- Conflict Management
- Team Building and Team work

# **Unit 3: Customer Satisfaction 15 lectures**

- Psychology of customer service: Creating and sustaining customer relationships
- Product knowledge
- $\bullet$  Sales and its relation with customer satisfaction
- $\bullet$  Handling complaints

# Unit 4: Balancing work and life 15 lectures

- Work Life Conflict
- Impression Management
- Job satisfaction and Employee satisfaction
- Stress Management

# **Evaluation:**

- $\bullet$  CIA 1 (20 marks): Class Test
- CIA 2 (20 marks): Assignments
- End Term Exam: 60 marks (Written exam based on case study analysis)

# **References**

Feldman.R.,(2016), *Understanding Psychology* ,Tenth Edition, McGraw Hill Education Pvt.Ltd, India.

Kumar.V., (2008), *General Psychology*, Himalaya Publishing House ,India.

Weiten.W., Hammer.E.& Dunn.D.,(2009), *Psychology and Contemporary Life: Human Adjustment,*Wadsworth,Cenagage Learning,USA.

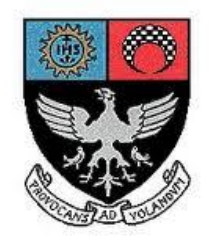

# St. Xavier's College-Autonomous Mumbai Syllabus For 5th Semester Courses in B. Voc (Software Development) From June 2016, onwards

# Skill Component courses

Theory Course Syllabus for:

S.BVS.5.04 Mobile App Development using Android II

S.BVS.5.05 DOTNET Technologies ASP.NET

Practical Course Syllabus for:

S.BVS.5.PR S.BVS.5.PROJ Project - I B.Voc (Software Development) Semester V Course: S.BVS.5.04

 **ADVANCED ANDROID PROGRAMMING** 

**Learning Objective:** To master the Android developement using Advanced programing features using,XML,Hypertext and scriting and desktop language.

**[Total Lectures 60]**

### **UNIT 1: Android Device Integration [7]**

CameraApp, Camera Recording, Bluetooth,WIFI, Contacts,Audio Capture, Theme/style.Thread.

**UNIT 2:CustomeGesture** [7]

CommonGesture, TouchEvent, MotionEvent, PinchExample, ClipBaord, ImplicitIntent,TransitionDemo, NewDrawer Demo, Scene Transition

### UNIT 3:Android API using HTML & script [6]

Online Website, Offline website, Android event with Javascript, WebViewClient/WebChromeClient, File reading, Fragment Example

UNIT 4: Database, fonts & Explicit events [15]

SQlite Database, MaterDetailsFlow, Contact list database, Custom font, ClipBaord, CardDemo,

Card Demo, AppBar, FabExample, ExplicitEvent, CustomePrintDatabase, StorageDemo

# **UNIT 5:Location Based Services** [15]

Network Connectivity, GPS, Google Map, Permission Manager, Local Bound, Remote Bound, Send Broadcast, Broadcast receiver

**Continuous Internal Assessment**

**Assignments / Project**

**Mid Term test.**

## **List of Text Books:**

*1. Android Design Pattern:Interaction Design Solution for Developers.(By: Greg Nudelman )*

*2. Programming Android-(By: Zigurd Mednieks, Laird Dornin, G. Blake Meike & Masumi Nakamura )*

**B. Voc. (Software Development) Semester – V COURSE : S.BVS.5.05**

# **ASP.NET**

## **LEARNING OBJECTIVE:**

To equip the students with skills required in software industry.

Students will learn the latest of ASP.NET in framework 4.x/5.x.

Students can apply the skill learnt in developing website or application.

# **[Total Lectures 60]**

### **Unit 1. Introduction, Controls, Event and web service [20]**

### **Introduction:**

- Understanding Visual studio IDE environment
	- 1) Design view
	- 2) Source view
	- 3) Output window
	- 4) Error list window
	- 5) Intellisense
	- 6) Property window
	- 7) Object Browser window
	- 8) Start page
	- 9) Toolbar and Toolbox
	- ASP.NET life cycle.
	- Common Language Runtime (CLR) architecture.
	- Using .NET Framework Class Library.

**Different Controls:** Introduction to control class, TextBox control,

Button Control, Label Control, Image control, ImageButton control ,

ImageMap control, DropDownList control, CheckBox control, RadioButton control, Table control, Calendar control, SiteMap control, TreeView control, Menu control, Validation controls, Login controls, Database controls.

Windows Presentation Foundation (WPF).

**Event handling:** Application\_Start, Application\_End**,** Page\_Load , Page\_Unload, *Click event* **:**OnClick , *TextChanged event:* OnTextChanged , *Command event:* OnCommand , *CheckedChanged event:* OnCheckedChanged , *SelectedIndexChanged event:* OnSelectedIndexChanged, postback events

Using event argument etc.

**Web service:** What is a web service? SOAP and Web service. Creating web service, consuming web service.

### **Unit 2. Validation, Navigation, and Ajax in ASP.NET [20]**

**Validation Control:** Introduction, basic validation controls, validation techniques, using advanced validation controls like:

Regular Expression Validator Control, Compare Field Validator Control

Range Validator Control,Validation Summary Control, Custom Validator Control

**State Management:** Using view state, using session state, using application state, using cookies and URL encoding.

**Master Pages:** Creating master pages, content pages, nesting master pages, accessing master page controls from a content page.

**Navigation:** Understanding Site Maps, Using the Sitemap Path Control, Formatting the Sitemap Path Control, Using the Menu Control, Using Tree View Control.

**Ajax:** Introducing AJAX, Working of AJAX, Using ASP.NET AJAX server controls.

### **Unit 3. Database with ADO.NET, LINQ and Crystal Report [20]**

### **Database Elements:**

- 1) ADO.NET Object model
- 2) Data Binding
- 3) Using Connection, Command,
- 4) DataReader classes, Queries returning result sets
- 5) Passing parameters in queries
- 6) Using Repeater control
- 7) Data Adapter, Using Data Set (Typed), Data Table, Data Row & Data Column
- 8) Introducing the ADO.NET Entity Framework.

- 9) Mapping Your Data Model to an Object Model
- 10) CRUD with ASP.NET
- 11) Authentication and Authorization with ASP.NET

### **LINQ:**

- 1) Introducing LINQ and its Architecture
- 2) LINQ to Objects
- 3) LINQ to XML
- 4) LINQ to ADO.NET

### **Crystal Report:**

- 1) Adding a Crystal Report to an ASP.NET Application
- 2) Inserting Fields, Text, and Special Fields
- 3) Sorting, Grouping, and Subtotaling
- 4) Using Select Expert
- 5) Dynamic Formatting
- 6) Using the Crystal Reports Viewer

### **Continuous Internal Assessment**

Assignment on unit 1, unit 2, unit 3

Mid Term Test.

### **BOOKS:**

- 1) ASP.NET 4.0 in simple steps dreamtech press
- 2) Murach's ASP.NET 4 Web Programming with C# 2010, 4th Edition, Anne Boehm, Joel Murach, SPD.
- 3) Integrating Crystal Reports into an ASP.NET Application By Vincent Varallo Wrox Publication

### **REFERENCES:**

- 1) ASP.NET The Complete Reference Tata McGraw Hill.
- 2) Beginning ASP.NET 4: in C# and VB by Imar Spaanjaars Wrox Publication.
- 3) C# and .NET 4 by Christian wrox publication.

### **RESOURCE:**

http://www.tutorialspoint.com/asp.net

## B. VOC (Software Development) SEMESTER V **BVS.5.PROJ**

# **PROJECT- I**

# **[Total Lectures 180]**

Project will carry 6 credits with 200 Marks.

Students can do live project in industry or in-house project.

Students are expected to give time equivalent to 12 lecture periods/week, out of which 3 periods will be contact time for guidance from internal guide. There will be continuous internal assessment (CIA) for 40% of the credit (80Marks).

This will consist of:

 $CIA$  1  $\rightarrow$  assessment of synopsis and viva on it

 $CIA 2 \rightarrow$  analysis of requirement gathering, system design including DFD,

Use case, ER, Normalization, Context level diagrams etc.

Remaining 60% of the credit (120Marks) will be end semester examination consisting of documentation, presentation and viva. This will be jointly examined by the project guide and external examiner under the subheading of marks as follows:

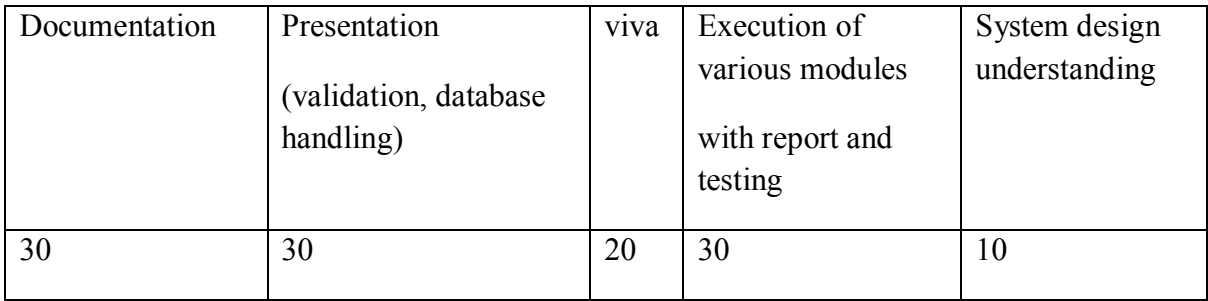

# **List of project categories**

- 1) Hardware projects based on microcontroller / PIC
- 2) Networking projects
- 3) Mobile projects
- 4) Wireless technologies
- 5) Website projects
- 6) Desktop application
- 7) Real-time application in Linux/ Unix
- 8) Or any other suitable project which is approved by the project guide

# **Suggested format for project report S.BVS.6.PROJ**

- 1) Cover page
- 2) Certificate from college(for in-house / external project)
- 3) Synopsis of project
- 4) Project report
	- a) Table of content
	- b) Definition of problem
	- c) Objective and scope of project
	- d) System analysis and design
		- i) User requirement
			- Functional requirement
			- Non-functional requirement
		- ii) Normalization
		- iii) DFD , context level diagrams
		- iv) Flowchart, ER diagram
		- v) Use case diagrams
	- e) Feasibility study
		- i) Technical feasibility
		- ii) Economical feasibility
		- iii) Operational feasibility
	- f) Software engineering paradigm applied
	- g) Software and hardware requirement specification
	- h) PERT chart, Gantt chart
	- i) Coding
	- j) Code efficiency
	- k) Validation checks
	- l) Testing
		- Test techniques (white box and black box testing)
		- $\bullet$  Writing Test cases
		- $\bullet$  Using test data
		- $\bullet$  Generating defect reports
		- $\bullet$  Use of testing tools(manual/automated)
	- m) System security measures
	- n) Cost estimation of project
	- o) Reports
	- p) Screen shots
	- q) Future enhancement
	- r) Bibliography
	- s) Glossary
- 5) Students have to submit black book to college(1 per group) in A4 size with one side written (approx 150-200 pages) along with CD having full documentation and codes
- 6) Students doing project in industry will have to get certificate from the company.

### **ANDROID Practical List:**

### **Learning Objective:**

To introduce the concept android programming and develope app using android development studio.

## **List of Practicals:**

Experiment 1.Android **Camera App(Customized preview)** Experiment 2: Android **Voice Recording App** Experiment 3. Video Recording app Experiment 4: Common Gestures Experiment 5: Android Text to speech Experiment 6.Bluetooths scanner App/Barcode Reader Experiment 7.WI-FI Scanner & pairing Experiment 8.Sqlite Database to add,find &delete(Contact List) etc

# **ASP.NET PRACTICALS**

### **LEARNING OBJECTIVE:**

To equip the students with skills required in software industry. Students will learn the latest of ASP.NET in framework 4.0/4.x. Students can apply the skill learnt in developing website or application with practice from practical.

Attempt any 8 practical's from the list.

**Practical No 1:**

Create a simple Web Service that converts the temperature from Fahrenheit to Celsius, and vice versa create a simple Web Service that converts the temperature from Fahrenheit to Celsius, and vice versa. Also write an ASP program to consume this web service.

### **Practical No 2:**

Design a UI and use validator for following conditions

- · A password which is entered twice for confirmation
- · The age of the user to be over 21
- · The date to be after the 10/10/2000

### **Practical No 3:**

Design a Login screen in ASP.NET which accepts user name and password. On submit it should check from the server whether the user exists or not . If the user exists in web server then he/she should be directed to proper web page with welcome message.

### **Practical No 4:**

Write the following application.

The initial page is called Validator.aspx and it has 7 text boxes representing

(Name, Family Name, Address,City, Zip Code, Phone and e-mail address)

and a Check button.

User gets the following page after clicking on Check button:

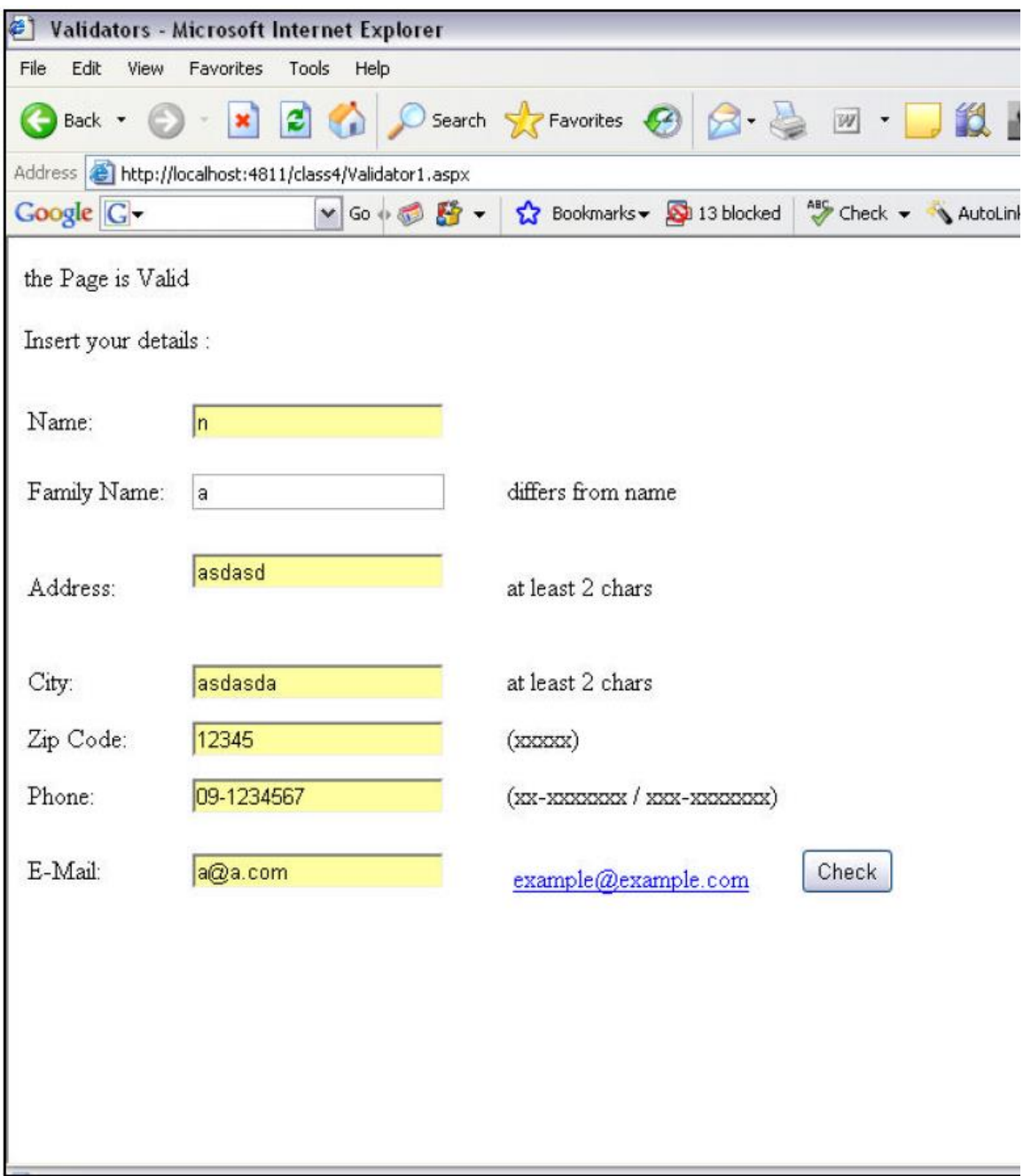

The required validation actions are:

- name different from family name,
- $\bullet$  address at least 2 letters,
- city at least 2 letters,
- zip-code 5 digits,
- x phone according to the format XX-XXXXXXX or XXX-XXXXXXX,

• e-mail is a valid email.

After entering some of the details correctly user gets the following message:

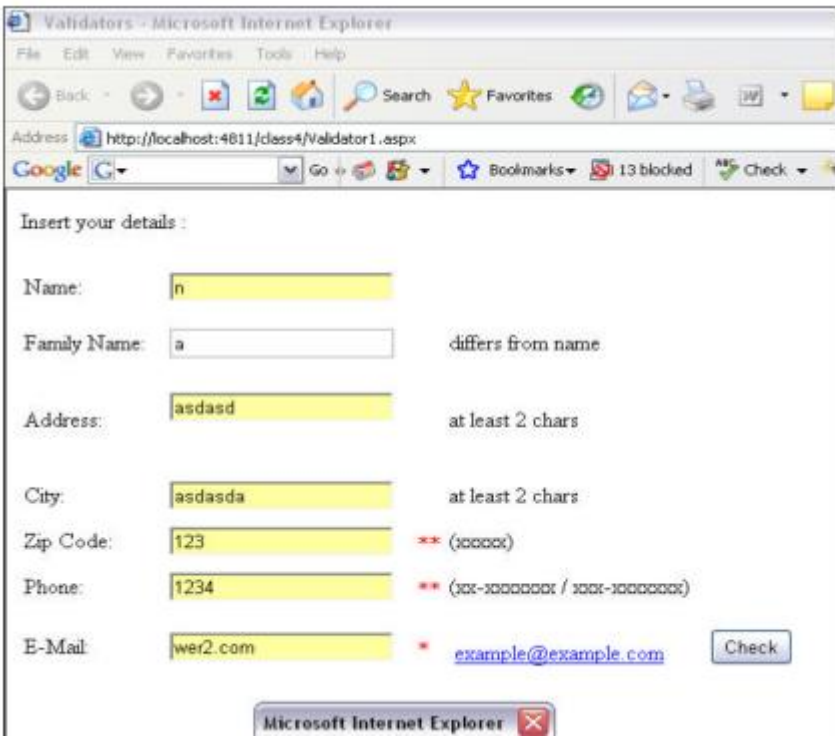

And after a correct submission of all the details:

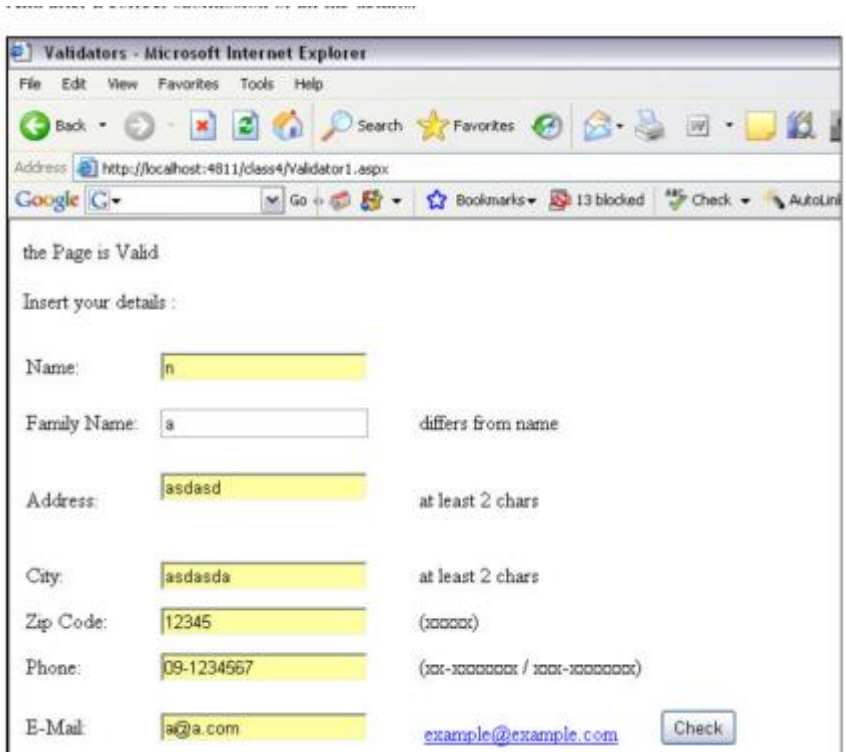

### **Practical No 5:**

Create a screen which accepts student rollno . On click of submit it should display student result in the gridview with fields

Name Course Marks TotalMarks Percentage

The database table contains table called student( rollno, name, course , address, year)

Result(rollno,subject,marks, totalmarks)

### **Practical No 6:**

Using crystal report design simple marksheet for SSC result. The data should appear dynamically form database.

### **Practical No 7:**

Design UI for credit card data entry. User writes all the details such as card no(16 digits) expiry date CVV no etc. These details should be validated using validators and database for appropriate fields. After verification it asks for amount of transaction with password. If amount < balance display insufficient balance else display page which tells transactions successful.

### **Practical No 8:**

Create a Web application that illustrates the use of themes and master pages with Site-Map. And create a web page with CSS.

### **Practical No 9:**

Write a Program in ASP that has a form taking the users name as input. Store this name in a permanent cookie & whenever the page is opened again, then value of the name field should be attached with the cookie"s content.

### **Practical No 10:**

Demonstrate user's Authentication and Authorization in ASP.NET

### **Practical No 11:**

Demonstrate the use ad-rotator to change advertisements on client side request.

### **Practical No 12:**

Create a small online quiz application which displays the set of questions (differently to different users) based on the authentication and subject selection. At the end it displays the marks scored by candidate. Also it doesn't allow any page view without authentication (use session concept).

### **Practical No 13:**

Create a registration form for students and demonstrate CRUD operation on it in ASP.NET.

### **Practical No 14:**

Demonstrate use of System.Collections.Generic to store the details of students with Id, Name, Course, and D.O.B etc. Now store these details in database using Collection. Add search feature which searches record as per id.

### **Practical No 15:**

Create a web application to insert 3 records inside the SQL database table having following fields ( DeptId, DeptName, EmpName, Salary). Update the salary for any one employee and increment it to 15% of the present salary. Perform delete operation on 1 row of the database table.

### **Continuous Internal Assessment**

Conducting practical test

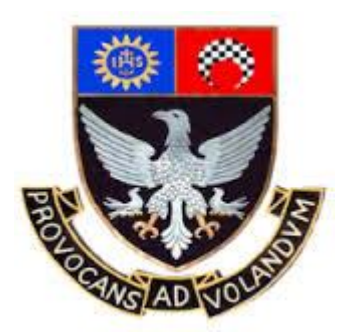

# **St. Xavier's College-Autonomous**

# **Mumbai**

# **Syllabus For 6th Semester Courses in**

# **B.Voc (Tourism) B.Voc (Software Development) (November 2016 Onwards)**

Theory Syllabus for Courses: *General Education Component* S.BVS.6.01/A.BVT.6.01: Popular Culture S.BVS.6.02/A.BVT.6.02: Entrepreneurship II S.BVS.6.03/A.BVT.6.03: Business Ethics

# *General Education Component*

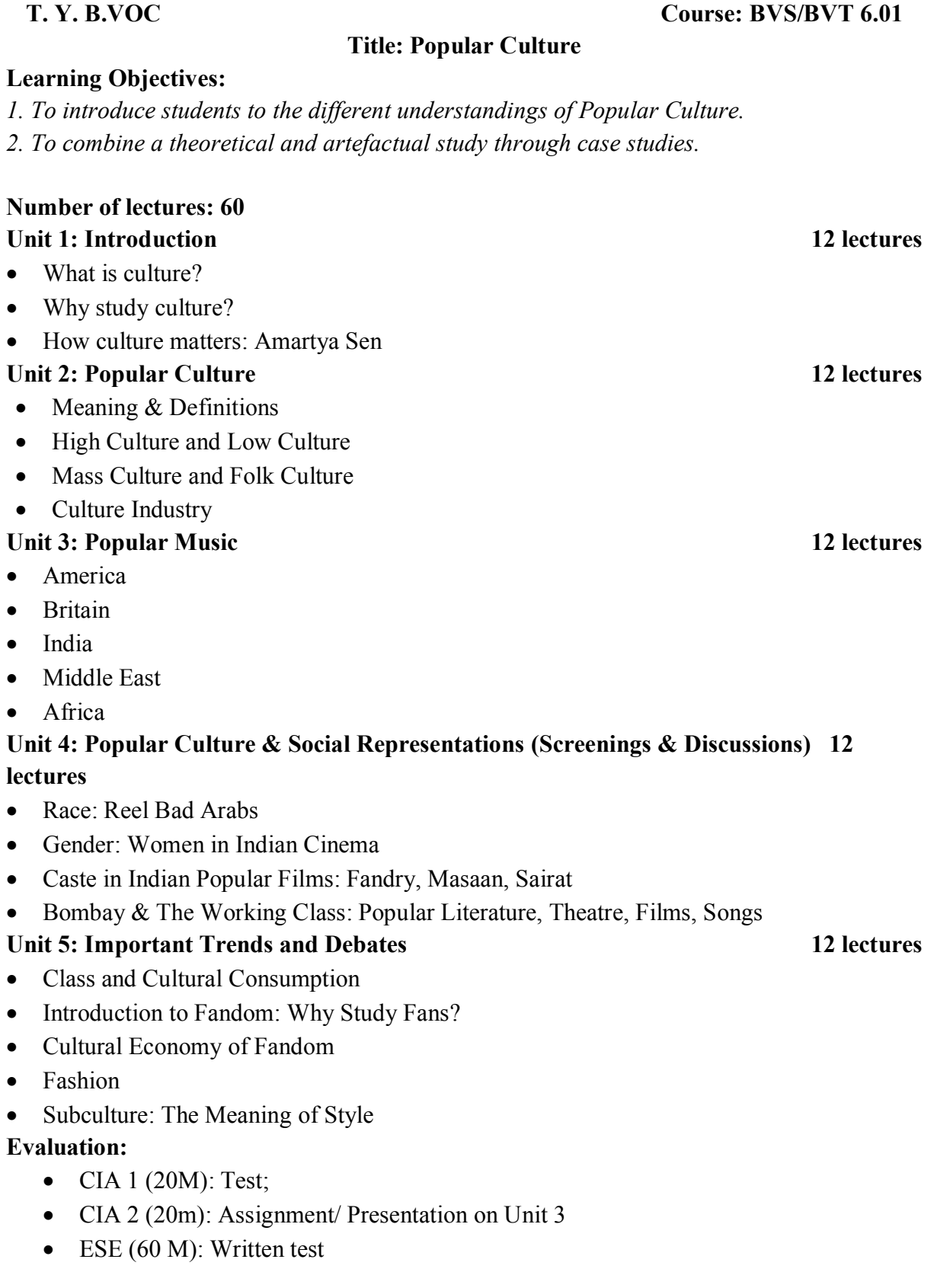

### **Suggested Readings:**

- 1. Appadurai, A. (1997). *Modernity at Large: Cultural Dimensions of Globalisation*. Delhi: Oxford University Press.
- 2. Fiske, John. *The Cultural Economy of Fandom*
- 3. Gokulsing, K. M. and W. Dissanayake (eds.). (2009). *Popular Culture in a Globalised India*. Oxon & New York: Routledge.
- 4. Gray, J., Sandvoss, C., and Harrington, C.L. (Eds.). 2007. *Fandom: identities and communities in a mediated world*. New York: NYU Press.
- 5. Grindstaff, Laura. (2008). "Culture and Popular Culture: A Case for Sociology." In Annals of the American Academy of Political and Social Science, 619: 206-222.
- 6. Grossberg Lawrence. *Is There A Fan In The House? The Affective Sensibility of Fandom*
- 7. Guins, Raiford et al (eds.) (2005). *Popular Culture: a Reader*. London: Sage Pub.
- 8. Hebdige, Dick (2002). *Subculture: The Meaning of Style.* London & New York: Routeledge
- 9. Hermes, Joke. (2005). *Re-reading Popular Culture*. Oxford: Blackwell Pub.
- 10. Kasbekar, Asha. (2006). *Pop Culture India! Media, Arts and Lifestyle*. Santa Barbara: ABC-Clio.
- 11. Kelly, William (2004). *Locating The Fans.* Albany: State University of New York Press
- 12. Lewis, Lisa (ed). (1992). *The AdorningAudience: Fan Culture and Popular Media.*  London & New York: Routledge
- 13. Parker, Holt N. (2011). "Toward a Definition of Popular Culture." In *History and Theory* 50: 147-170.
- 14. Rege, Sharmila. (2002). "Conceptualising Popular Culture: The *Lavni* and *Pawda* in Maharashtra," *Economic and Political Weekly.* **37** (11): 1038 – 1047.
- 15. Storey, John. (2003). *Inventing popular culture : from folklore to globalization*. Oxford: Blackwell Pub.
- 16. Storey, John. (2009) *Cultural Theory and Popular Culture: An Introduction. Fifth Edition.* New Delhi: Pearsons
- 17. Storey, John (ed). (2009) *Cultural Theory and Popular Culture: A Reader. Second Edition.* Athens: University of Georgia Press
- 18. Strinati, Dominic. (1995). *An introduction to theories of popular culture*. London: Routledge.
- 19. Weaver, John A. (2005). *Popular culture primer*. New York: Peter Lang Publishing, Inc.
- 20. Williams, Raymond (1983). *Keywords: A Vocabulary of Culture & Society.* New York: Oxford University Press
- 21. Williams, Raymond (1989a). Culture Is Ordinary. *Resources of Hope: Culture, Democracy, Socialism.* London: Verpo, pp. 3-14

**Title: ENTREPRENEURSHIP (Part II)**

**TYBVoc T. Y. B.VOC** Course: BVS/BVT 6.02

# **Learning Objective:**

*To equip students with knowledge of creating, establishing, managing, developing or pruning Enterprises through the practice of Management.* **Total lectures: 60**

# **Unit 1: Enterprise and Entrepreneurship 20 lectures**

- Qualities- Skills- Responsibilities- Role- Resources Levels
- Functional areas of Management (Contexts of Finance- HR- Marketing- Manufacturingetc.)
- Personality- Attitudes- Work Behaviour- Ability- Values- Job Performance
- Organizational Citizenship-Organizational Performance.
- History and Trends in Entrepreneurship
- Globalization
- Value-based Leadership

### Unit 2: Principles of Management 10 lectures

- Management Ideas
- $\bullet$  Learning Organization
- Culture and Cross-Cultural understanding
- $\bullet$  Ethics
- Developing Mission- Vision- Values
- P-O-L-C (Planning-Organizing-Leading-Control)

# • Creativity- Passion- Stakeholders

### **Unit 3: Strategizing 10 lectures**

- Strategic Management Process- Corporate Strategy-
- SWOT- Internal Analysis Tools. External Analysis Tools- Strategic Focus.
- Porter's Generic Strategy.
- Value Discipline. Value-Chain- VRIO Blocks (Value-Rarity-Inimitability-Organizational).
- 5-Forces. STEPLE.
- Strategy Diamond.

### **Unit 4: Principles of Organisation 20 lectures**

- Goals- Objectives- MBO- Balanced Score-Card- Integrating Goal/Objectives with Performance Evaluation- Sustainability Index- Competencies- Motivation- CSR-SMART criteria
- Organization Structures & Change- Establishing Balance- Formalization- Hierarchical Levels- Departmentalization- Functional/Divisional- Impact of Technology- Resistance to Change- Planned change
- Organization Culture- Elements of Culture- Characterizing- Dimensions- Cultural Development & Maintenance
- Social Networks- Sociogram- Actors- Informational ties- Types of Social Networks-Innovation Network- Social Network Analysis- Personal/Operational/Strategic Networks- Mapping

# **Evaluation:**

- $\bullet$  CIA 1 (20 marks): Class Test
- CIA 2 (20 marks): Project/Assignments
- $\bullet$  End Term Exam: 60 marks (Written exam)

# **TEXT BOOKS**:

Management Fundamentals - Management & Entrepreneurship: Concepts, Application, Skill-Development. Robert N Lussier. South-Western Cengage Learning. 4<sup>th</sup> Edition.

## **REFERENCES**:

1. The Oxford Handbook of Entrepreneurship – Mark Casson, Bernard Yeung,

AnuradhaBasu, Nigel Wadeson. Oxford University Press.

2. Entrepreneurship in India. Dr Sanjay Tiwari, DrAnshujaTiwari. Sarup& Sons.

3. Entrepreneurship Development in India. Sami Uddin. Mittal Publications.

4. Dynamics of Entrepreneurial Development & Management - Vasant Desai. Himalaya Publishing House.

5. Patterns of Entrepreneurship Management. 3rd Edition. Jack M Kaplan, Anthony C Warren. John Willey & Sons Inc.

# **TYBVOC COURSE: BVS/BVT 6.03**

# **Title: BUSINESS ETHICS**

### **Learning Objectives:**

*To equip students with knowledge of ethics in creating and managing enterprises or organizations.*

### **Total lectures: 60**

# **Unit 1: Introduction 05 lectures**

- Overview of Business Ethics.
- Differentiate between Rules/Policies/Law & Ethics.
- Ethics & Social Responsibility.
- Evolution of Ethics in Business.
- Purpose of Business Ethics.

## **Unit 2: Elements of Business Ethics 10 lectures**

- $\bullet$  Ethical Issues in Business.
- Causes & Influences of Unethical Behaviour.
- Organizational misconduct.
- Classification of Ethical issues.
- Conflict of Interest- Honesty & Fairness.
- Organizational Relationships.
- Ethical Issues related to Ownership.
- Financial Responsibilities.
- Employees & Management Concern.
- Consumer & Marketing Issues.
- How to identify an Ethical Issue.
- Applying Moral Philosophies to Business Ethics.
- Teleology- Deontology- Relativist Perspective- Virtue Ethics- Types of Justice.

# **Unit 3: Issues in Ethical Decision Making 15 lectures**

- Social Responsibility- Business Ethics in Social Responsibility- The Legal dimension.
- Disputes in Business Ethics. Dispute Resolution.
- The Ethical dimension. Managing Ethics Programs.
- $\bullet$  The Economic dimension.
- The Philanthropic dimension.
- $\bullet$  Ethical Issue Intensity.
- Statutory Requirements- Cognitive Moral Development- Kohlberg's Model.
- Corporate Culture. Ethical Climate significance.
- Stress influence on Ethics.
- Opportunity influence on Ethical Behaviour.
- Business Ethics Evaluation & Intentions.

# **Unit 4: Influences and Conflicts 15 lectures**

- Organization Structure and Ethical Decision Making.
- Ethical Issues in Centralized Organizations & Decentralized Organizations.
- Role of Corporate Structure in Ethical Decision Making.
- Cultural differences influencing Ethics.
- Key Influences in Ethical Behaviour.

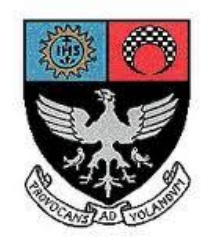

# St. Xavier's College–Autonomous Mumbai Syllabus For 6th Semester Courses in B. Voc (Software Development) From November 2016

# Skill Component courses

Theory Course Syllabus for:

S.BVS.6.04 ERP

S.BVS.6.05 Software Testing

Practical Course Syllabus for:

S.BVS.6.PR

S.BVS.6.PROJ Project - II

### **B. Voc. (Software Development) Semester – VI COURSE :S.BVS.6.04**

### **ENTERPRISE RESOURCE PLANNING WITH SAP**

### **Learning Objective:**

To introduce the concept of ERP systems along with SCM's structures and special focus on Material Management module along with SAP Business One software demos as a learning tool.

# **Number of lectures: 60 UNIT1 ERP-An Introduction** (10 **lectures**)

What is ERP?

The Need for ERP, Benefits of ERP,

Business Models, Growth of ERP in India

### **ERP Implementation Lifecycle introduction**

### **Vendors, Consultants & Users**

In-house Implementation Pros and Cons,

Vendors, Consultants, End-Users

### **UNIT 2**

# **Supply Chain Management – I (10 lectures) Introduction –**

What is Supply Chain? Its objective,

Supply Chain Decision making**,** 

Process View of a Supply Chain**,** 

Examples of Supply Chains

### **The Network ±**

The Role of Distribution in the Supply Chain,

Factors that influence the Distribution Network Design,

Design Options for a Distribution Network,

E-Business and the Distribution Network,

Channels of Distribution, Distribution Networks in Practice.

### **UNIT 3**

## **Supply Chain Management - II** (10 **lectures**)

# The Customer service dimension –

Customer Service and Customer Retention**,** 

Service driven logistics systems**,**

Setting customer service priorities and service standards

### Benchmarking the Supply Chain –

Benchmarking the logistics process,

Mapping supply chain processes,

Supplier and distributor benchmarking,

Setting benchmarking priorities, performance indicators

### **UNIT 4**

## **ERP Modules (10 lectures)**

Finance, Sales and Distribution,

Human Resource Management,

Material Management

### **<u>UNIT 5</u> [Text Book 4. Chap 2]**

# **Materials Management organizational structure in SAP (10 lectures)**

Client Structure, Company Plants, Storage Locations Warehouse and storage Types Purchasing Organization Business Examples – Organizational Structure

## **8NI7 6 >7H[W BRRN 4. CKDS 20, 21, 22@ (10 OHFWXUHV)**

### **Inventory Management**

Goods Movements, Goods Issue,

Goods Receipt, Physical Inventory

Returns, Reservations, Stock Transfers,

Business Examples.

### **Goods Issue**

To Production Order, To Scrap,

For Sampling, Posting, Reversal,

Business Examples.

### **Goods Receipt**

For a Purchase Order, For a Production Order,

Entry of inventory, Other Goods Receipts,

Business Examples

## **Continuous Internal Assessment**

Assignments on unit 1-4 / Mid Term Test / Case Study of ERP implementation

Midterm test

### **List Of Text Books**

- 1. "ERP", Alexis Leon, Tata McGraw Hill.
- 2. "Supply Chain Management Strategy, Planning and Operation", S Chopra, P. Meindl and D. Kalra, Pearson.
- 3. "Logistics and Supply Chain Management", Martin Christopher, Pearson.
- 4. Materials Management with SAP ERP, 3rd Edition, Martin Murray, SAP PRESS.

# **List Of Recommended Reference Books**

- 1. Alexis Leon, "ERP Demystified", Tata McGraw Hill
- 2. "Enterprise Resource Planning", E. Monk, B. Wagner, Cengage Learning

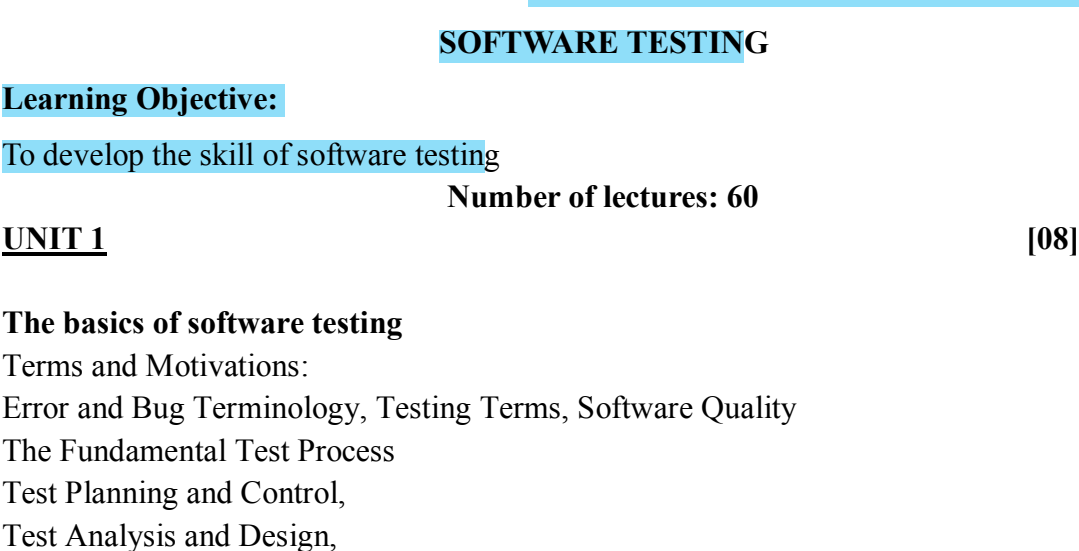

Test Implementation and Execution, Evaluation of the Test Exit Criteria and Reporting, Test Closure Activities

# **UNIT 2** [12]

**Testing in software life cycle The General V Model**  Component Test: Explanation of Terms, Test Objects, Test Environment, Test Objectives, Test Strategy, Integration Test: Integration Strategy, System Test, Acceptance test: Testing for user acceptance, Operational testing, Field testing, alpha testing and beta testing, Static testing, Foundations, Review, Walkthroughs, inspections The General Process, Roles and Responsibility and Types of Review

# **<u>INIT 3</u>**  $[08]$

# **Functional testing**

Boundary value analysis testing, Robustness testing, Worst case testing, Equivalence class testing, Decision table based testing, Cause effect graphing technique and State transition testing.

# **B. Voc. (Software Development) Semester ± VI COURSE : S.BVS.6.05**

 **& CRXUVH: S.I7S.6.03**

# **UNIT 4** [12]

# **Structural testing**

Control flow testing, Statement coverage, Branch coverage, Conditional coverage and path coverage, Data flow testing, Basis path testing, cyclomatic complexity, Mutation testing, mutation and mutants, Mutation operators and mutation score and slice based testing

# **EXAMPLE 5 CONSUMPLE 108**

**Test Management Test Organization:**  Test Teams, Tasks **Test Planning:**  Quality Assurance Plan, Test Plan, Prioritizing Tests **Cost and Economy Analysis:** Cost of Testing, Test Effort Estimation **Definition of Test Strategy**: Preventive Vs Reactive Approach, Analytical vs. Heuristic Approach

# **8NI7 6 >12@**

# Advanced concepts of software testing

Metrics and models in software testing,

Software metrics, categories of metrics,

What should be measured during testing?

Testing web applications,

Functional testing, user interface testing, navigation testing and form based testing, automated test data generation using genetic algorithm, initial population, Crossover and mutation, fitness function and algorithm for generating test data.

# **List Of Text Books**

1. Software Testing by Yogesh Singh

# **List Of Recommended Reference Books**

- 1. Software testing foundations Andreas Spillner, Tilo Linz, Hans Schaefer (SPD) publication)
- 2. Software Testing -Ron Patton second edition
- 3. Software engineering A Practitioners Approach by Roger s Pressman
- 4. Software testing -Principles ,Techniques and Tools Tata Mc-Graw Hill education Pvt . Ltd ,New Delhi

# **SEMESTER VI COURSE : S.BVS.6.PROJ**

# **PROJECT- II**

# **[Total Lectures 180]**

Project will carry 6 credits with 200 Marks.

Students can do live project in industry or in-house project.

Students are expected to give time equivalent to 12 lecture periods/week, out of which 3 periods will be contact time for guidance from internal guide. There will be continuous internal assessment (CIA) for 40% of the credit (80Marks).

This will consist of:

 $CIA$  1  $\rightarrow$  assessment of synopsis and viva on it

 $CIA 2 \rightarrow$  analysis of requirement gathering, system design including DFD,

Use case, ER, Normalization, Context level diagrams etc.

Remaining 60% of the credit (120Marks) will be end semester examination consisting of documentation, presentation and viva. This will be jointly examined by the project guide and external examiner under the subheading of marks as follows:

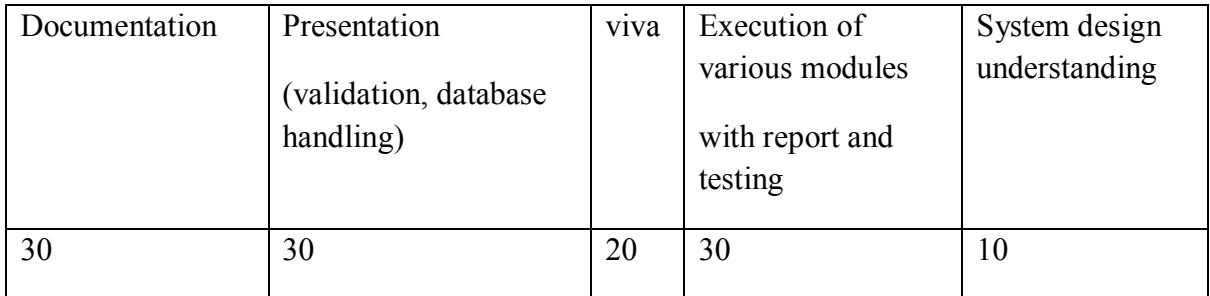

# **List of project categories**

- 1) Hardware projects based on microcontroller / PIC
- 2) Networking projects
- 3) Mobile projects
- 4) Wireless technologies
- 5) Website projects
- 6) Desktop application
- 7) Real-time application in Linux/ Unix

8) Or any other suitable project which is approved by the project guide

# **Suggested format for project report S.BVS.6.PROJ**

- 1) Cover page
- 2) Certificate from college(for in-house / external project)
- 3) Synopsis of project
- 4) Project report
	- a) Table of content
	- b) Definition of problem
	- c) Objective and scope of project
	- d) System analysis and design
		- i) User requirement
			- **Functional requirement**
			- Non-functional requirement
		- ii) Normalization
		- iii) DFD , context level diagrams
		- iv) Flowchart, ER diagram
		- v) Use case diagrams
	- e) Feasibility study
		- i) Technical feasibility
		- ii) Economical feasibility
		- iii) Operational feasibility
	- f) Software engineering paradigm applied
	- g) Software and hardware requirement specification
	- h) PERT chart, Gantt chart
	- i) Coding
	- j) Code efficiency
	- k) Validation checks
	- l) Testing
		- $\bullet$  Test techniques(white box and black box testing)
		- Writing Test cases
		- $\bullet$  Using test data
		- Generating defect reports
		- $\bullet$  Use of testing tools(manual/automated)
	- m) System security measures
	- n) Cost estimation of project
	- o) Reports
	- p) Screen shots
	- q) Future enhancement
	- r) Bibliography
	- s) Glossary
- 5) Students have to submit black book to college(1 per group) in A4 size with one side written (approx 150-200 pages) along with CD having full documentation and codes
- 6) Students doing project in industry will have to get certificate from the company.

B.VOC (Software Development) SEMESTER VI

## **Practicals Course: S.BVS.6.PR**

### **Title: Enterprise Resource Planning with SAP**

**Learning Objective:** 

To introduce the concept of ERP systems to students with the help of case study simulation tutorials using SAP Business One software demos as a learning tool.

## **Practical List:**

- 1. Case study on Purchase Order
- 2. Case study on MRP
- 3. Case study on Sales Order
- 4. Case study on Warehouse management
- 5. Case study on Bill of Materials
- 6. Case study related to Goods movement
- 7. Case study related to Invoice handling.

# **PRACTICALS IN SOFTWARE TESTING S.BVS.6.PR**

### **Software Testing**

### **Learning Objective:**

To develop the skill of Software Testing

Software Testing practicals

- I) Basis path testing
- II) Component testing
- III) Data flow analysis test
- IV) Equivalence class partitioning test
- V) Boundary value analysis test
- VI) Robustness based testing
- VII) State transition testing
- VIII) Decision table based test
- IX) Branch condition test
- X) Mutation test
- XI) Navigation test
- XII) Data based test
- XIII) Form based testing
- XIV) Slice based test
- XV) Testing using tools